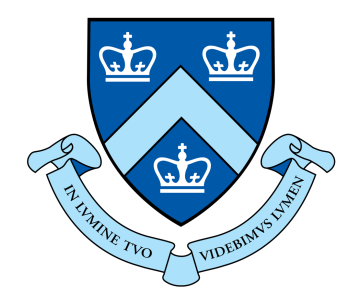

### EECS E6893 Big Data Analytics Generative AI Part 2

Qingcheng Yu, qy2281@columbia.edu

# Agenda

- Prompt
- LangChain
- Chatbot

## What is Prompt?

- interact with LLMs to accomplish a task
- a user-provided input to which the model is
- include specific constraints or requirements [even desired length of the response](https://lh6.googleusercontent.com/aKjm1ycrNyqvETuDGvbNS0M1aINN-m3ZHs3RVz--lNY-zxwbycf6MuB-P4JDb8yDx-urlJ1LbUkJpZQrLH4LGHeN0cy2o0lDsI9qqPMMYQi5Wg7tRYXVhGdZ-z1xRh-Ln1R9fVDHxsEmqMUfa4eSjCo)

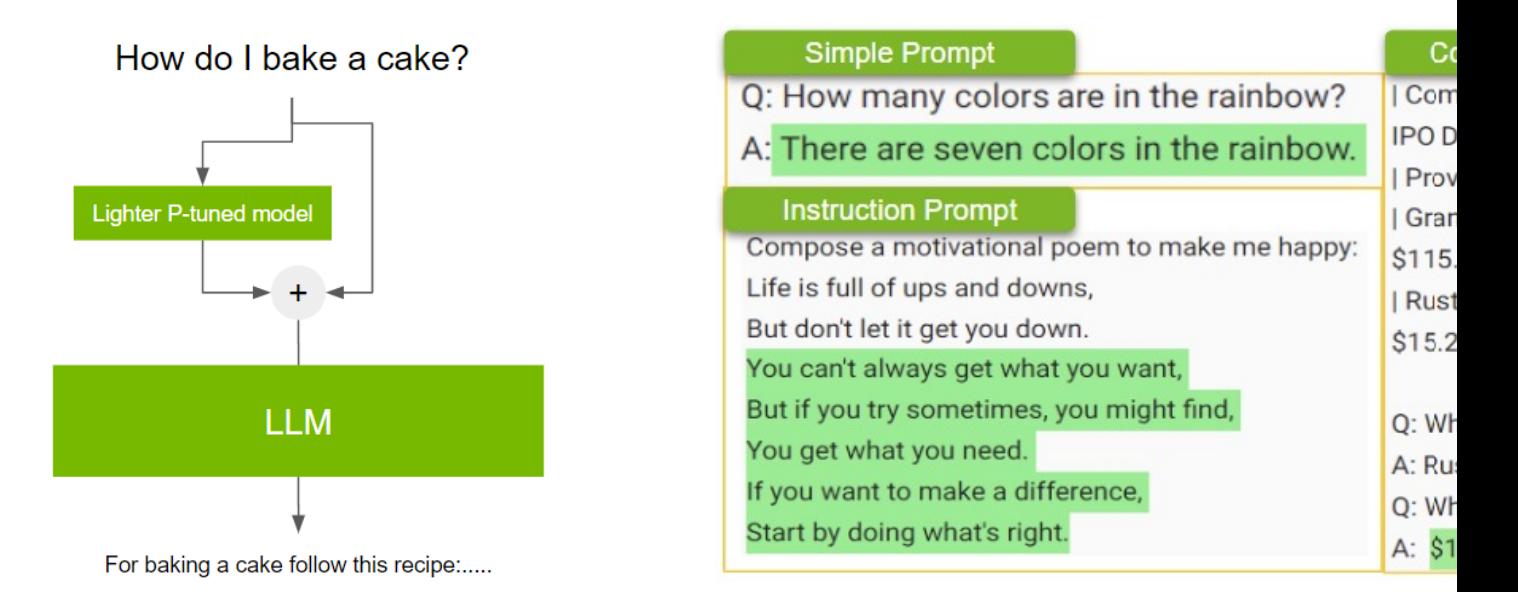

https://lh6.googleusercontent.com/aKjm1ycrNyqvETuDGvbNS0M1aINN-m3ZHs3RVz--lNY-zxwbycf6MuB-P4JDb8yDx-urlJ1LbUkJpZQrLH4LGHeN0cy2o0lDsI9qqPMMYQi5Wg7tRYXVhGdZ-z1xRh-Ln1R9fVDHxsEmqMUfa4eSjCo

# Why Prompts are important?

- The quality and relevance of the response g is heavily dependent on the quality of the p
- Prompt can solve "hallucination" problem

Was King Renoit real?

King Renoit is not a real historical figure. He is a fictional character from the French epic poem Th Song of Roland, written in the 11th century.

Is King Renoit mentioned in the Song of Roland, yes or no?

No. King Renoit is not mentioned in the Song of Roland.

# Three ways of prompting

- Zero-Shot Prompting
- Few-Shot Prompting
- Chain-of-thought Prompting

### Zero-Shot Prompting

- zero-shot prompting means providing a prompt that is not part of the [training da](https://www.promptingguide.ai/techniques/fewshot)ta to the model
- the model can generate a result that you desire

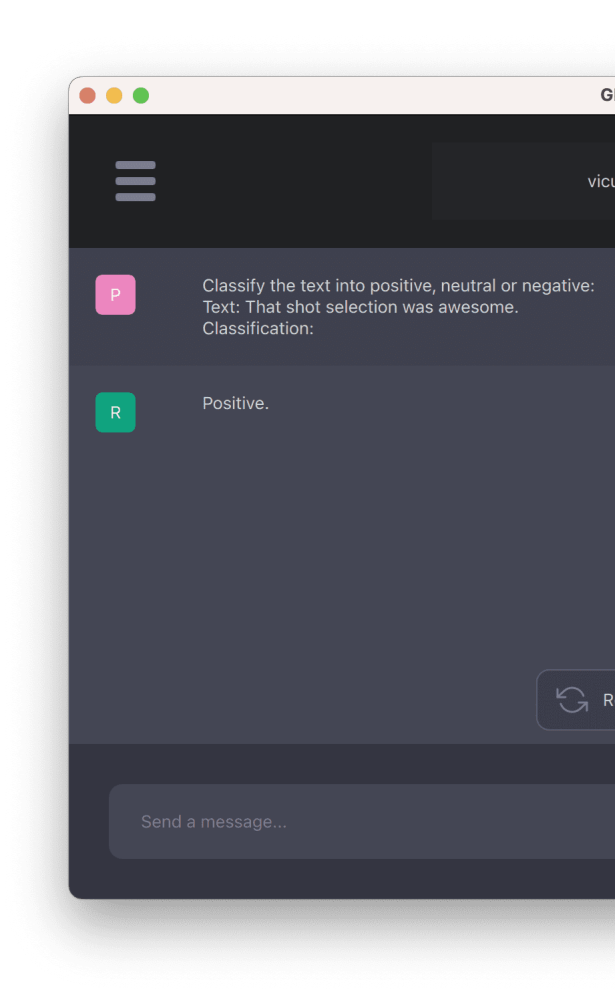

#### Prompt:

The odd numbers in this group add up to an even number: 4, 8, 9, 15, 12, 2, 1. A: The answer is False. The odd numbers in this group add up to an even number: 17, 10, 19, 4, 8, 12, 24. A: The answer is True. The odd numbers in this group add up to an even number: 16, 11, 14, 4, 8, 13, 24. A: The answer is True. The odd numbers in this group add up to an even number:  $17$ ,  $9$ ,  $10$ ,  $12$ ,  $13$ ,  $4$ ,  $2$ . A: The answer is False. The odd numbers in this group add up to an even number: 15, 32, 5, 13, 82, 7, 1.  $A$ :

 $\mathbb{G}$ 

### Output:

The answer is True.

# Chain-of-thought Prompting

• enable complex reasoning capabilities through  $\cdot$ reasoning steps

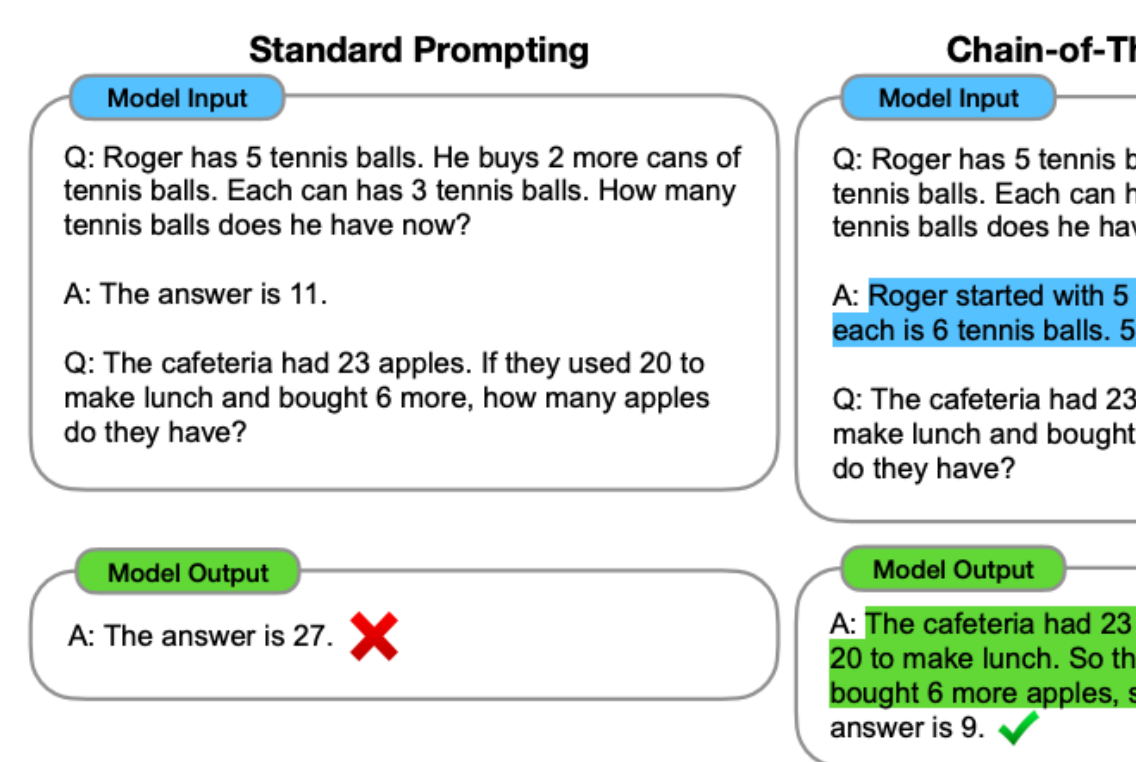

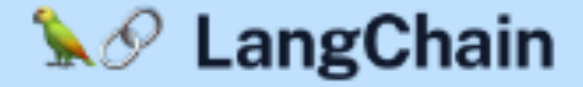

### **Chains, Agents, Agent Executors**

**COMMON APPLICATION LOGIC** 

What is LangChain?

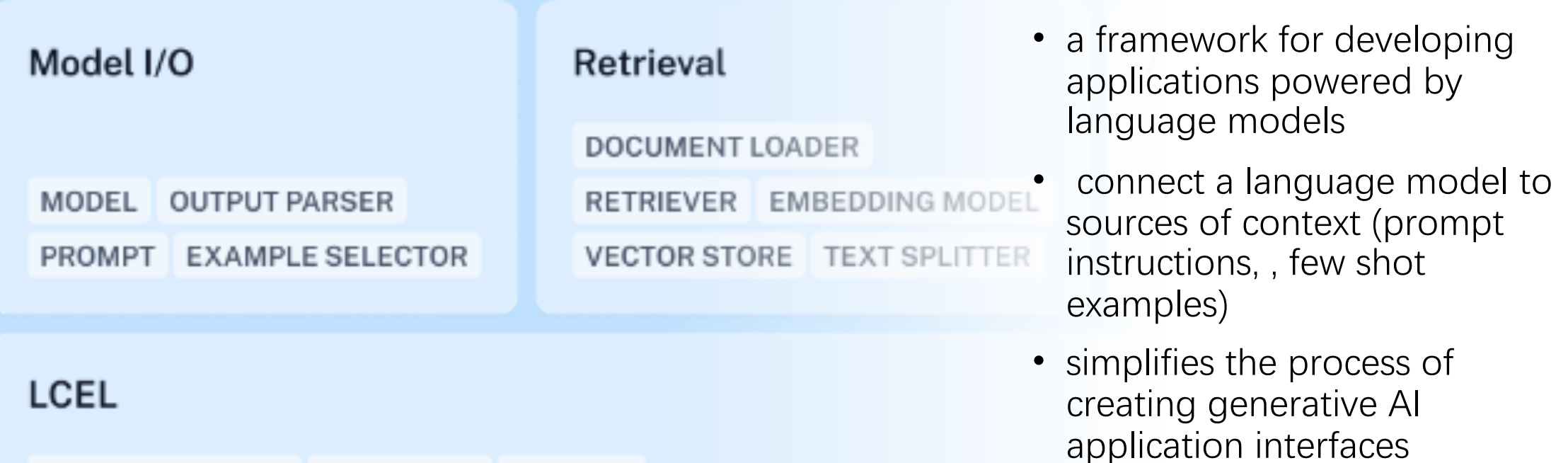

PARALLELIZATION FALLBACKS TRACING BATCHING STREAMING ASYNC COMPOSITION @ Pyth

# LangChain prompt templates

- LangChain provides a set of default prompt templates
- Create custom prompt is also available
- To create a custom string prompt template, there are two requirements:
	- It has an input variables attribute
	- It defines a format method that takes in keyword arguments corresponding to the expected input variables and returns the formatted prompt

**Custom Prompt** 

from langchain.prompts import StringPromptTemplate from pydantic import BaseModel, validator

### Templete Prompt

 $PROMPT = """"$ Given the function name and source code, generate an English language explanation of the function. Function Name: {function\_name} Source Code: {source\_code} Explanation: **DOM:** 

class FunctionExplainerPromptTemplate(StringPromptTemplate, BaseModel):

""A custom prompt template that takes in the function name as input, and formats the prompt template to prov

```
@validator("input variables")
def validate_input_variables(cls, v):
   """Validate that the input variables are correct."""
   if len(v) != 1 or "function name" not in v:
       raise ValueError("function name must be the only input variable.")
   return v
```

```
def format(self, **kwargs) -> str:
   # Get the source code of the function
   source_code = get_source_code(kwargs["function_name"])
```

```
# Generate the prompt to be sent to the language model
prompt = PROMPT.format(
    function_name=kwargs["function_name"]. __name__, source_code=source_code
\rightarrowreturn prompt
```
def \_prompt\_type(self): return "function-explainer" from langchain.prompts import PromptTemplate

```
prompt template = PromptTemplate.from template(
   "Tell me a {adjective} joke about {content}."
```
三 日

prompt\_template.format(adjective="funny", content="chickens")

### Chatbot

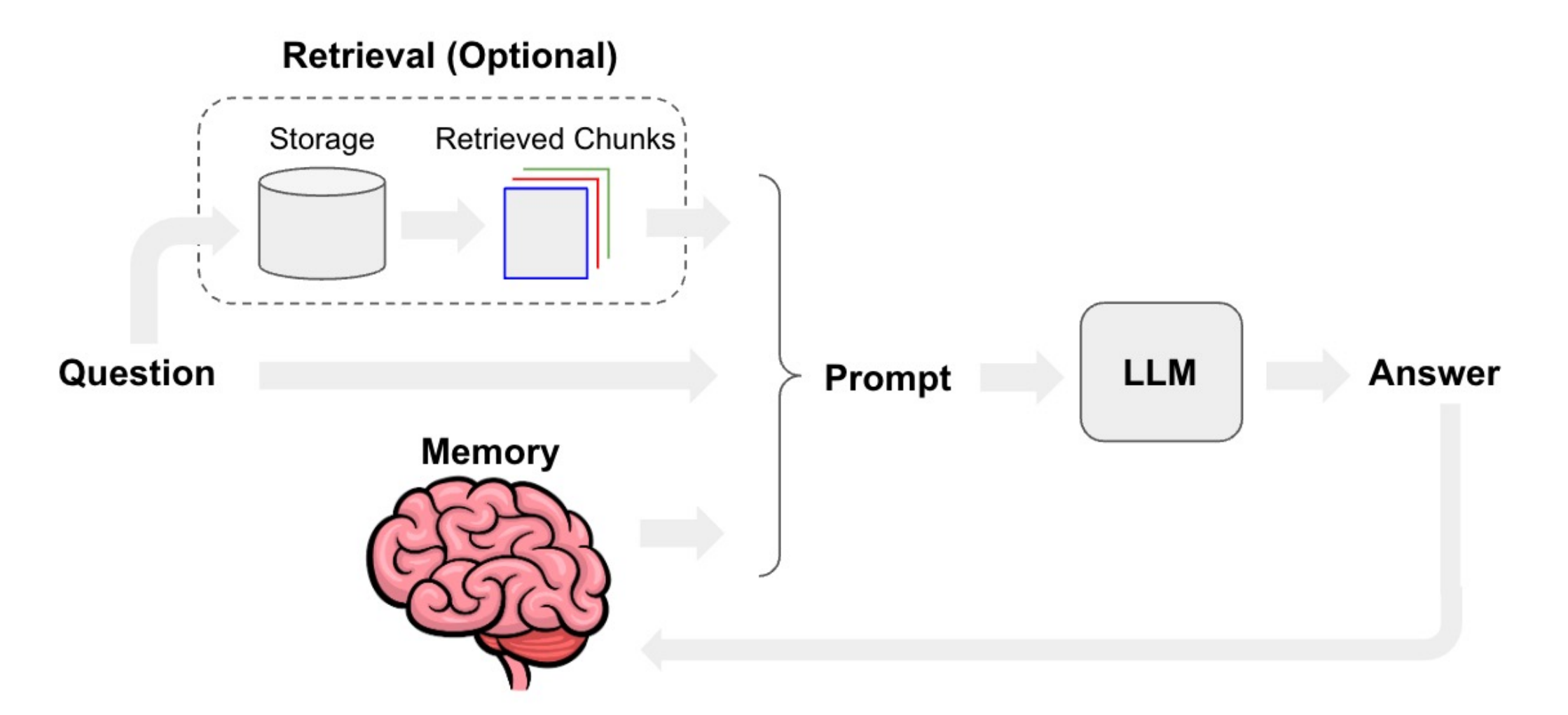

### Libraries for building chatbot

- !pip install -Uqqq pip --progress-bar off
- !pip install -qqq torch==2.0.1 --progress-bar off
- !pip install -qqq transformers==4.33.2 --progress-bar off
- !pip install -qqq langchain==0.0.299 --progress-bar off
- !pip install -qqq chromadb==0.4.10 --progress-bar off
- !pip install -qqq xformers==0.0.21 --progress-bar off
- !pip install -qqq sentence transformers==2.2.2 --progress-bar off
- !pip install -qqq tokenizers==0.14.0 --progress-bar off
- !pip install -qqq optimum==1.13.1 --progress-bar off
- !pip install -qqq auto-gptq==0.4.2 --extra-index-url https://huggingface.github.io/autogptq-index/whl/cu118/ --<br>progress-bar off
- !pip install -qqq unstructured==0.10.16 --progress-bar off

• Download model from your HuggingFace hub

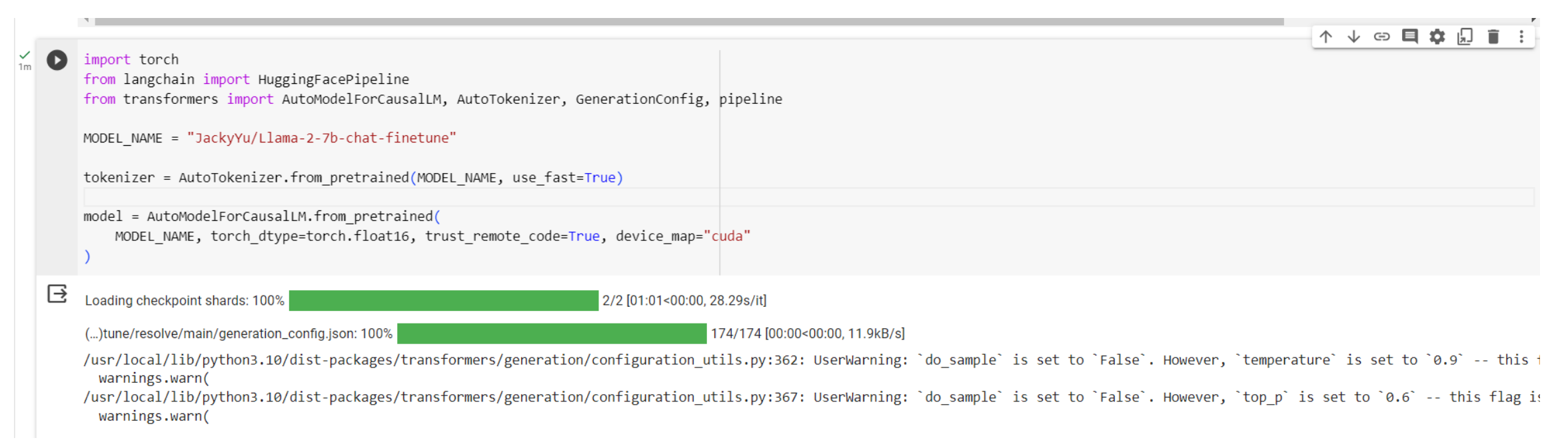

• Change the configuration of model and build the llm pipline

```
generation config = GenerationConfig.from pretrained(MODEL NAME)
generation config.max new tokens = 1024
generation config.temperature = 0.0001generation config.top p = 0.95generation config.do sample = True
generation config.repetition penalty = 1.15text pipeline = pipeline(
    "text-generation",
    model=model,
    tokenizer=tokenizer,
    generation config=generation config,
\lim = HuggingFacePipeline(pipeline=text pipeline, model kwargs={"temperature": 0})
```
Test Ilm pipline  $\bullet$ 

 $\check{C}$ 

 $result = 1lm($ "Explain the difference between ChatGPT and open source LLMs in a couple of lines." print(result)

ChatGPT is an AI-powered chatbot developed by Meta that uses natural language processing (NLP) to generate human-like responses to user queries, while open source LLMs are machine lear

#### Example of prompt templete  $\bullet$

```
from langchain import PromptTemplate
\bullettemplate = """"<s>[INST] <<SYS>>
    Act as a Machine Learning engineer who is teaching high school students.
    \langle \langle/SYS>>
    {text} [/INST]
     mm in
    prompt = PromptTemplate(
         input_variables=["text"],
         template=template,
     \lambda
```
## Functions you need for chatbot

from langchain.prompts.chat import (

ChatPromptTemplate,

HumanMessagePromptTemplate,

SystemMessagePromptTemplate,

from langchain.schema import AIMessage, HumanMessage

### • Chatbot looks like:

 $\big)$ 

AI: The most powerful AI model is the Transformer, which was introduced in 2017 by Google researchers. It has been used for a wide range of applications such as language translation, t Human: Can you explain it to me like I'm five years old?

AI: Sure thing! Imagine you have a big box full of toys. You want to find one specific toy inside the box, but you don't know where it is or what color it is. That's kinda like how com Human: Wow, thank you for explaining it to me like that!

AI: Of course! I am always here to help you learn about artificial intelligence. Do you have any questions about anything else related to this topic?

## [References](https://zapier.com/blog/ai-hallucinations/)

- https://www.promptingguide.ai/techniques/
- [https://lh6.googleuserconten](https://www.langchain.com/)t.com/aKjm1yd 1aINN-m3ZHs3RVz--INY-zxwbycf6MuB-P4<br>urlJ1LbUkJpZQrLH4LGHeN0cy2o0lDsI9qqPI dZ-z1xRh-Ln1R9fVDHxsEmqMUfa4eSjCo
- https://zapier.com/blog/ai-hallucinations/
- https://machinelearningmastery.com/what-<br>prompting-and-few-shot-prompting/
- https://www.promptingguide.ai/techniques/
- https://www.langchain.com/